1 - Calculer le salaire moyen dans chacune de ces deux entreprises : entreprise A (EA) et entreprise B (EB)

Moyenne =  $E(X)$  = somme de tous les salaires / effectif total des employés de l'entreprise concernée

Moyenne des salaires (pour  $EA$ ) =

 $(1,52+2,01+1,90+1,43+2,50+1,90+1,88+3,40+2,99+1,90+2,05+1,85+3,05+1,70+1,83+2,60+1,99+2,88+2,4+$ 1,99+1,63+1,70+1,79+1,88+2,45+2,93+1,55+2,05+2,70+2,83+2,88+3,10+2,49+1,40+1,79+1,69+2,84+2,15+ 2,63+1,56+1,48+2,63+1,70+2,79+1,84+2,45) / 50

Moyenne des salaires (pour  $EB$ ) =

 $(1,93+1,72+1,69+1,78+1,45+2,53+2,55+2,03+2,91+2,90+2,43+2,50+1,90+1,98+3,10+1,92+2,15+2,05+2,70$ +2,83+2,60+1,97+1,88+2,41+2,87+2,10+2,40+1,79+1,49+1,84+2,15+1,56) / 32

Entreprise A:  $109,33 / 50 = 2,1866$  en milliers d'euros soit 2186,6 € Entreprise B : 70,11 / 32 = 2,1909375 en milliers d'euros soit 2190,93 = 2191€

2 - On décide de regrouper ces données en classes de 0,5 milliers d'euros d'amplitude, en débutant par l'intervalle [1 ; 1,5[. Construire le tableau des effectifs regroupés en classes pour ces deux entreprises.

Distributions entreprise A (EA) et entreprise B (EB)

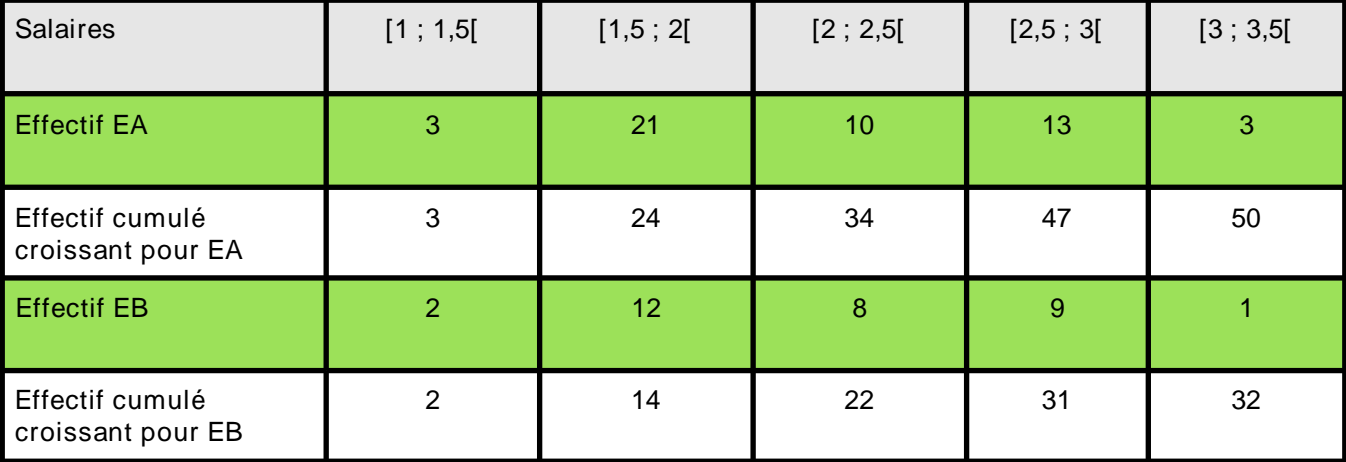

3 - Pour chacune des entreprises A et B, établir le tableau des fréquences (regroupées en classes). Puis construire l'histogramme de ces deux séries sur le même graphique.

Fréquence pour chaque intervalle = effectif de l'intervalle considéré / Effectif total des employés (50 pour AE et 32 pour EB)

![](_page_0_Picture_183.jpeg)

![](_page_0_Figure_16.jpeg)

4 - Utiliser les questions précédentes pour comparer les salaires des employés des entreprises A et B.

Comparaison des salaires des deux entreprises A et B :

- Moyenne : l'intervalle concerné est [2 ; 2,5[ : les deux distributions (EA et EB) présentent chacune un salaire moyen de 2186,60 € pour EA et 2191 € (EB); il y a un écart de 4,4 €; ainsi ces deux séries ont une moyenne proche l'une de l'autre.

Similitudes identiques concernant :

- Classe modale salaire concernée est [1,5 ; 2[ pour les deux entreprises. C'est dans classe que se concentre le plus d'employés. 42% des employés pour EA et 37,5 % pour EB. Ils reçoivent un salaire équivalant;
- Classe médiane : [2 ; 2,5[ pour EA et EB : médianes proches et rapprochées du salaire moyen des entreprises concernées.
	- Médiane de EA : individu médian est le 25,5è de la distribution ; 25,5 -24,5 = 1 (variation de la borne inférieure à l'individu médian) ;  $(1*0,5)/10 = 0,05$  (accroissement de la variable) ; le 10 est l'effectif de la classe concernée ; à cela ajouter 2 qui est la borne inférieure de l'intervalle [2 ; 2,5[ ; médiane = 2+ 0,05 = 2,05 soit un salaire médian à 2050 €.
	- Faisons la même démarche pour la médiane de EB : individu médian étant le 16,5è de cet intervalle. Avec (14,5 -16,5 = 2), nous obtenons (2  $*0,5$ ) / 8 = 0,125 et donc une médiane à 2 +  $0,125 = 2,125$  soit 2125 € pour EB. L'écart entre les deux médianes est de 75 €.
- Dans l'intervalle [1,5 ; 2 [, l'écart entre la fréquence de l'effectif de EA (42 %) avec celle de l'intervalle [2 ; 2,5] affiche un résultat de 22 %. Alors que la différence entre la fréquence de l'effectif de EB (37,7%) sur l'intervalle [1,5 ; 2 [ avec celle de l'intervalle [2 ; 2,5] affiche un écart de 12,5 %.
- L'étendue est
	- pour EA => 3.40 1.40 = 2 soit 2000 € de différence entre le salaire minimum et le salaire maximal de l'entreprise A et
	- pour EB => 3,10 1,45 = 1,65 soit 1650 €; la disparité entre ces 2 extrêmes est plus forte pour  $\bullet$ EA que pour EB : la différence est de  $350 \in$  entre les deux étendues.

## En conclusion :

Globalement, les différences salariales entre l'entreprise A et l'entreprise B sont peu significatives, considérant chaque même intervalle.

Il n'y a pas de différence notoire entre les salaires moyens de EA et EB. La lecture graphique indique pour chaque intervalle, une évolution graphique assez homogène entre les deux entreprises. Cependant, les salaires de l'entreprise B semblent plus centrés autour de la moyenne que ceux de l'entreprise A. En raison d'un écart plus pincé entre la fréquence de l'effectif dans l'intervalle [1,5 ; 2

## [ et celle de l'intervalle [2 ; 2,5[ au sein de l'entreprise B. Enfin, notons deux fois plus de personnes percevant de hauts salaires dans EA, situés dans l'intervalle  $[3; 3,5]$ .